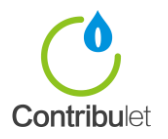

## **Installing the Contribulet Application on Clover POS Systems**

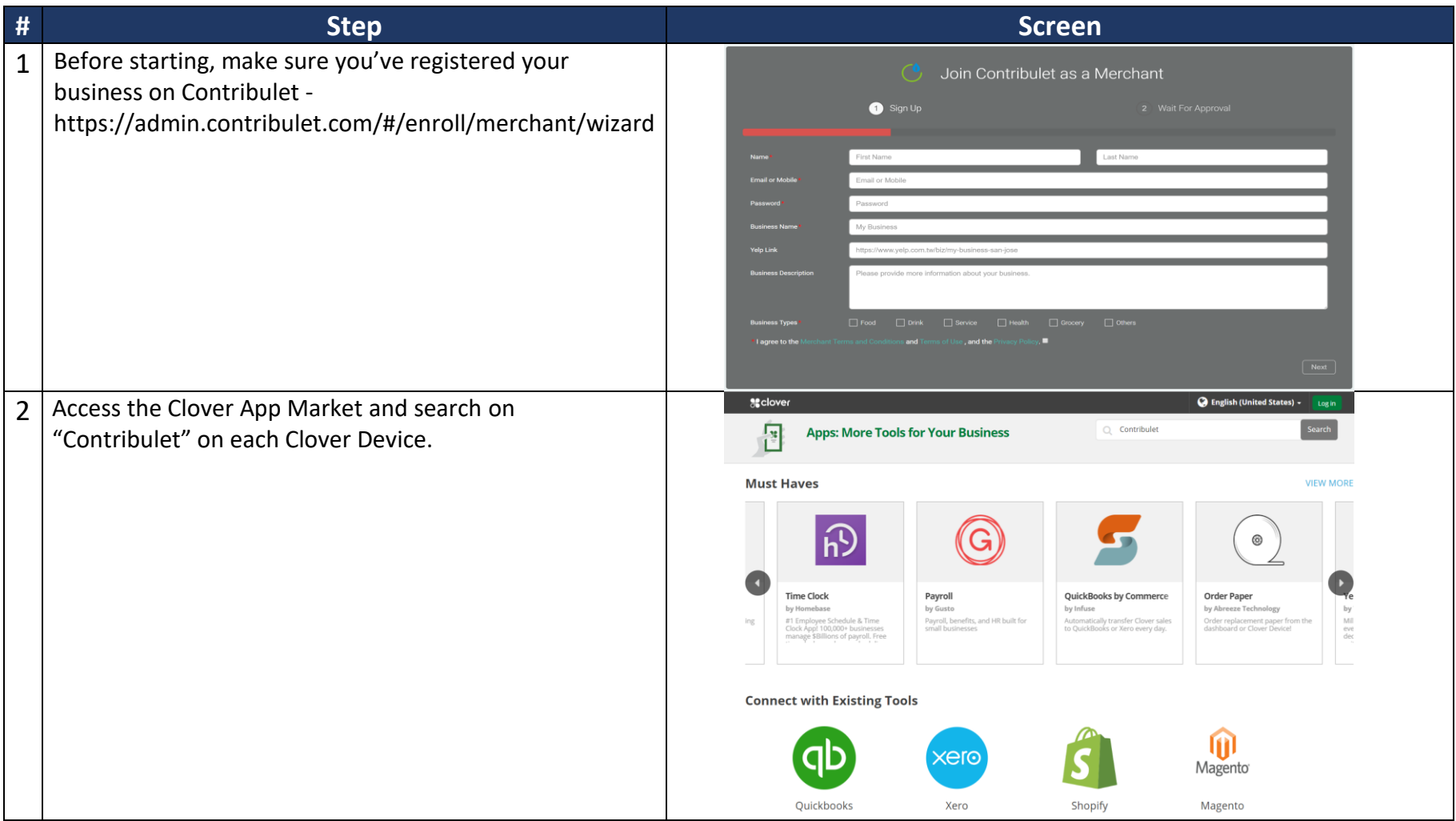

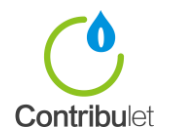

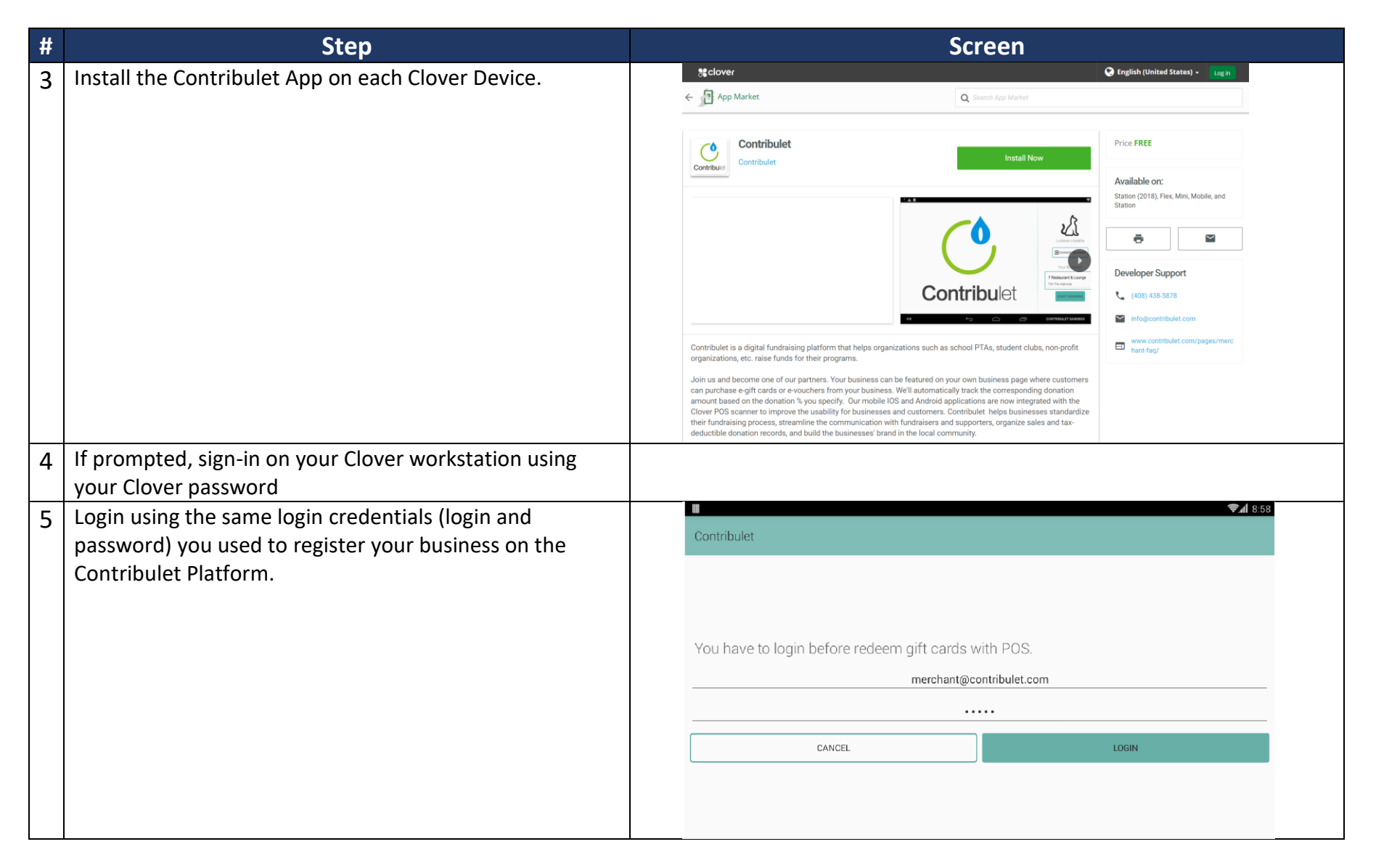

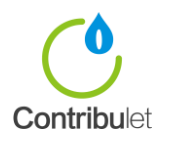

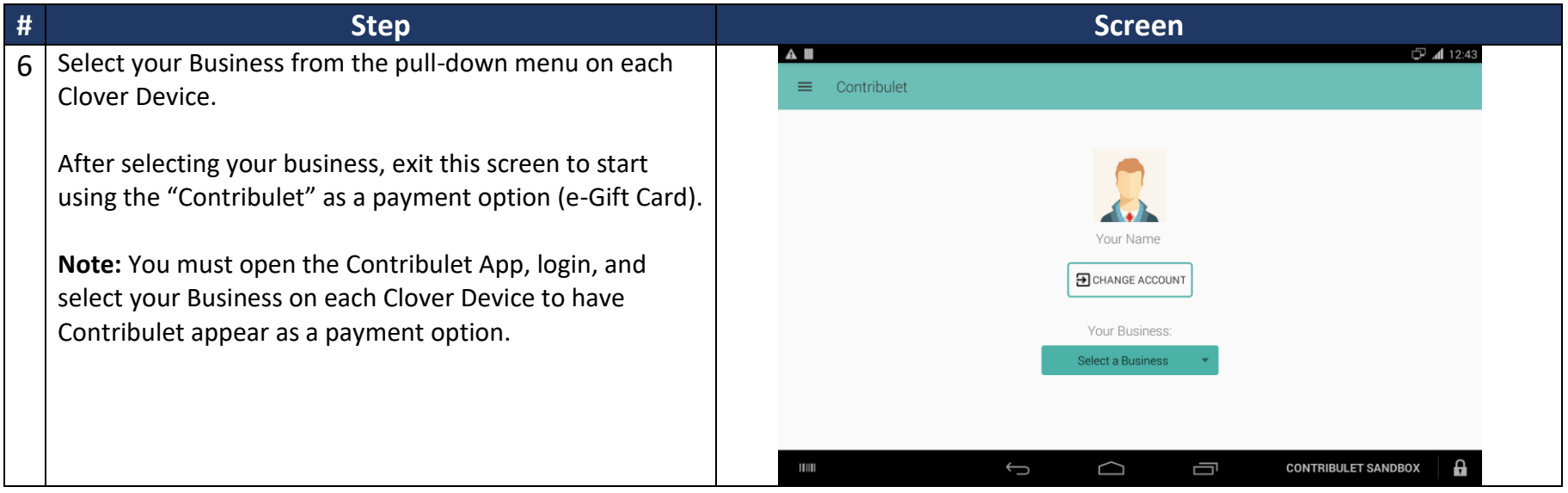

## **Redeeming e-Gift Cards and Vouchers on Clover**

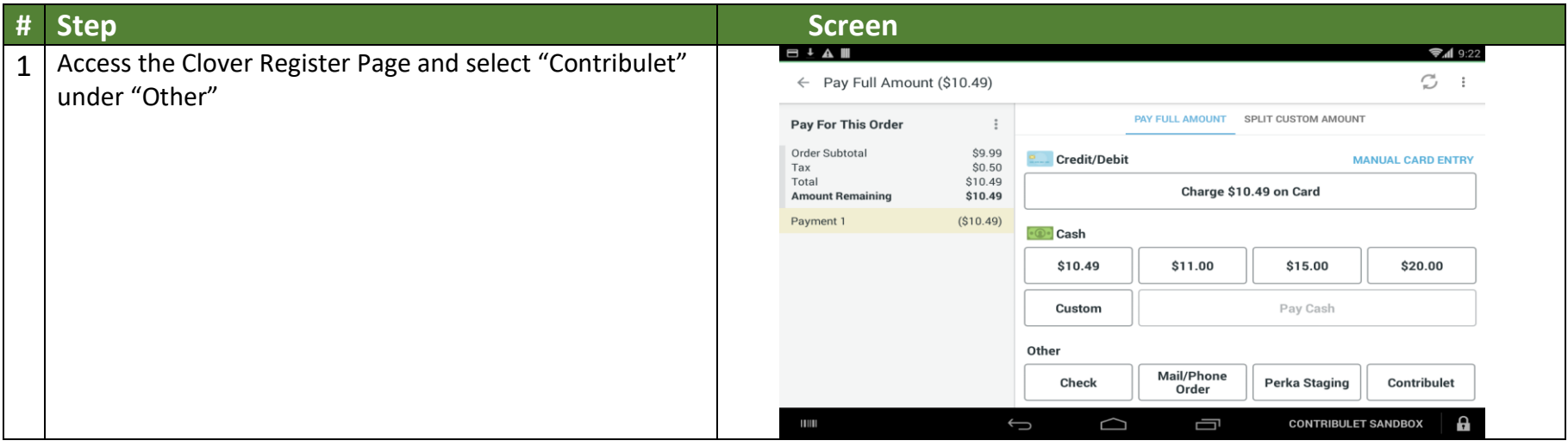

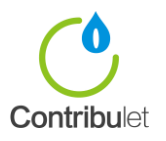

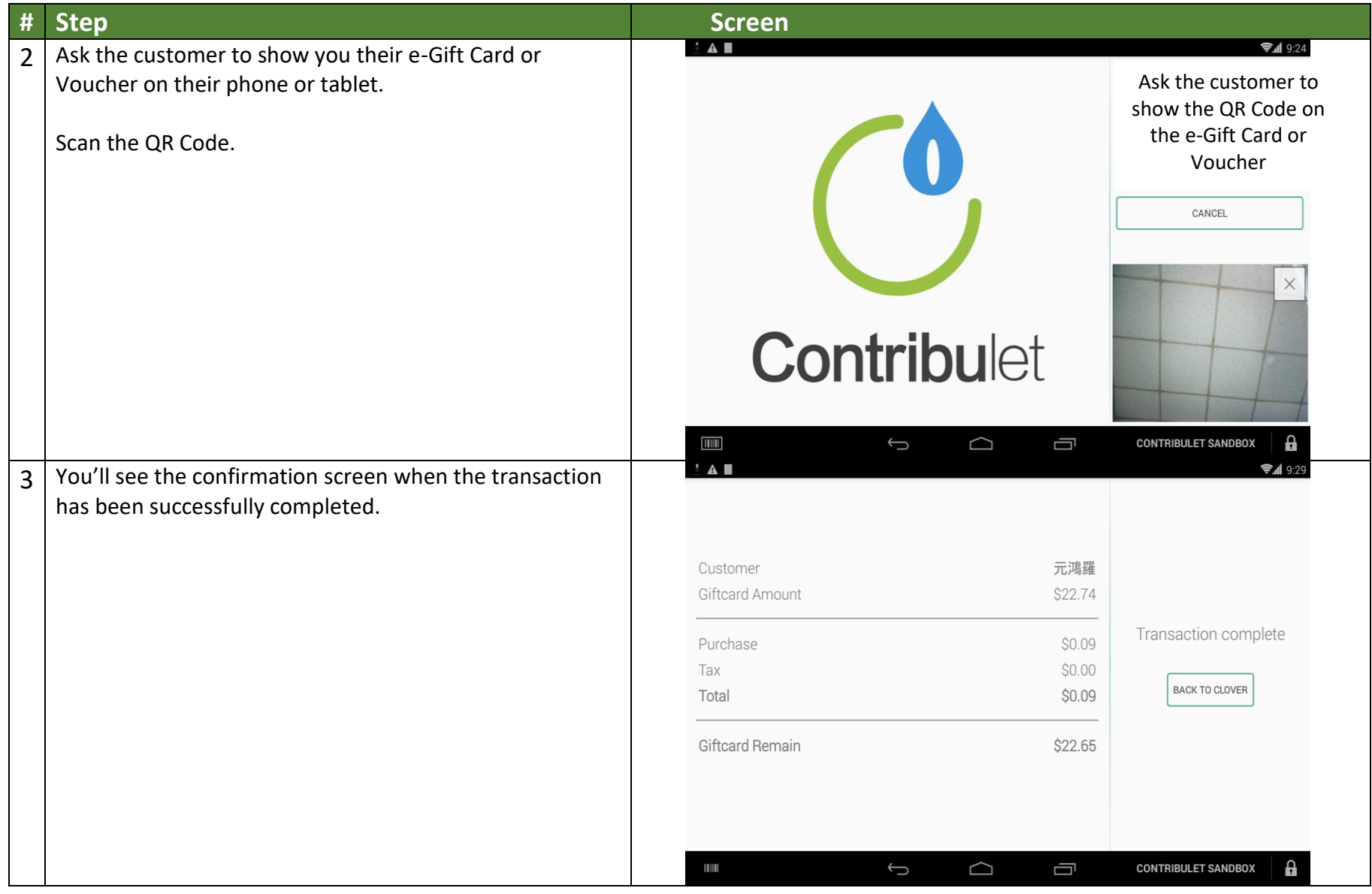

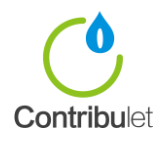

## **Q & A**

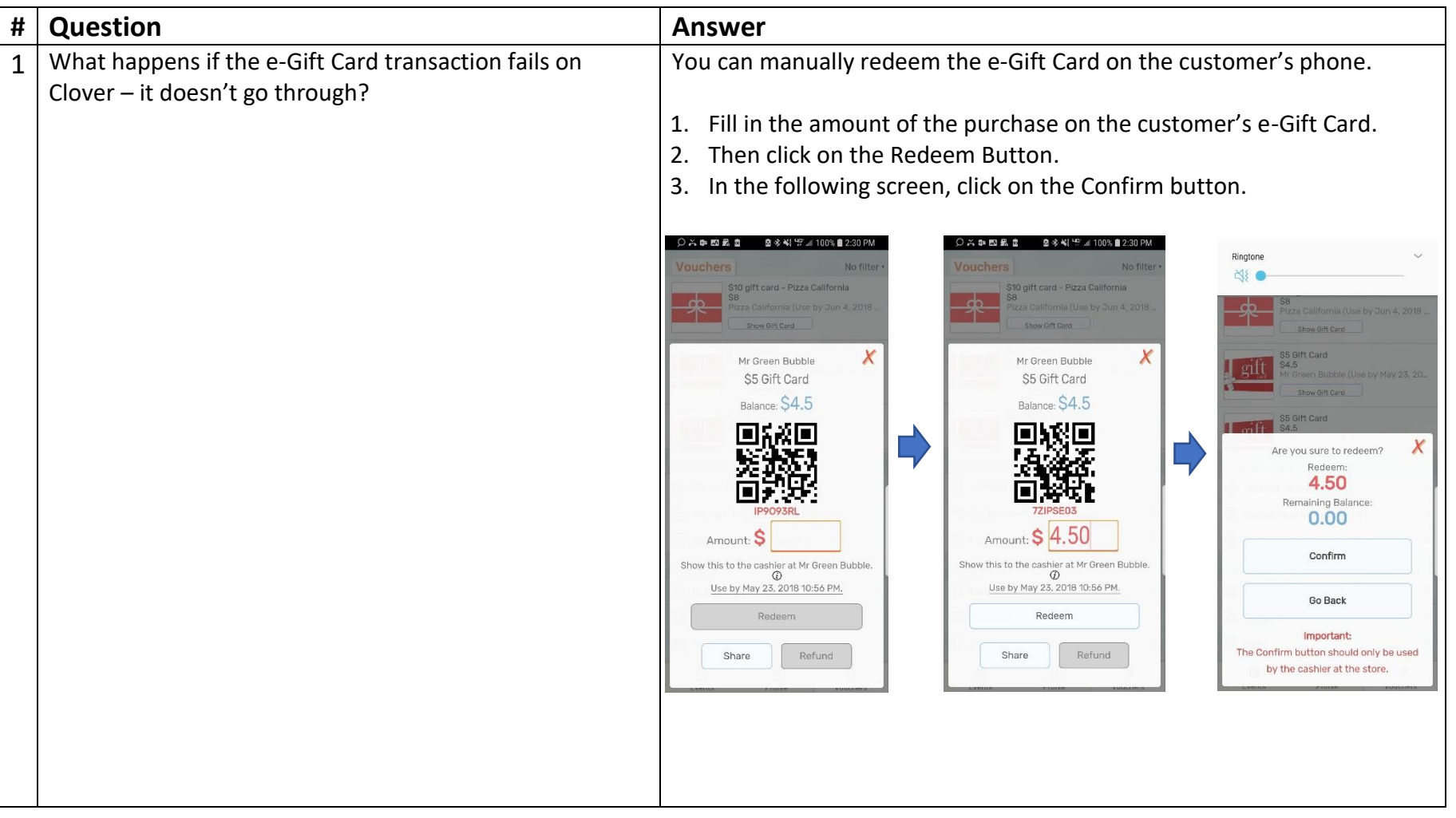

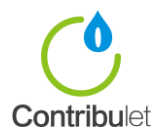

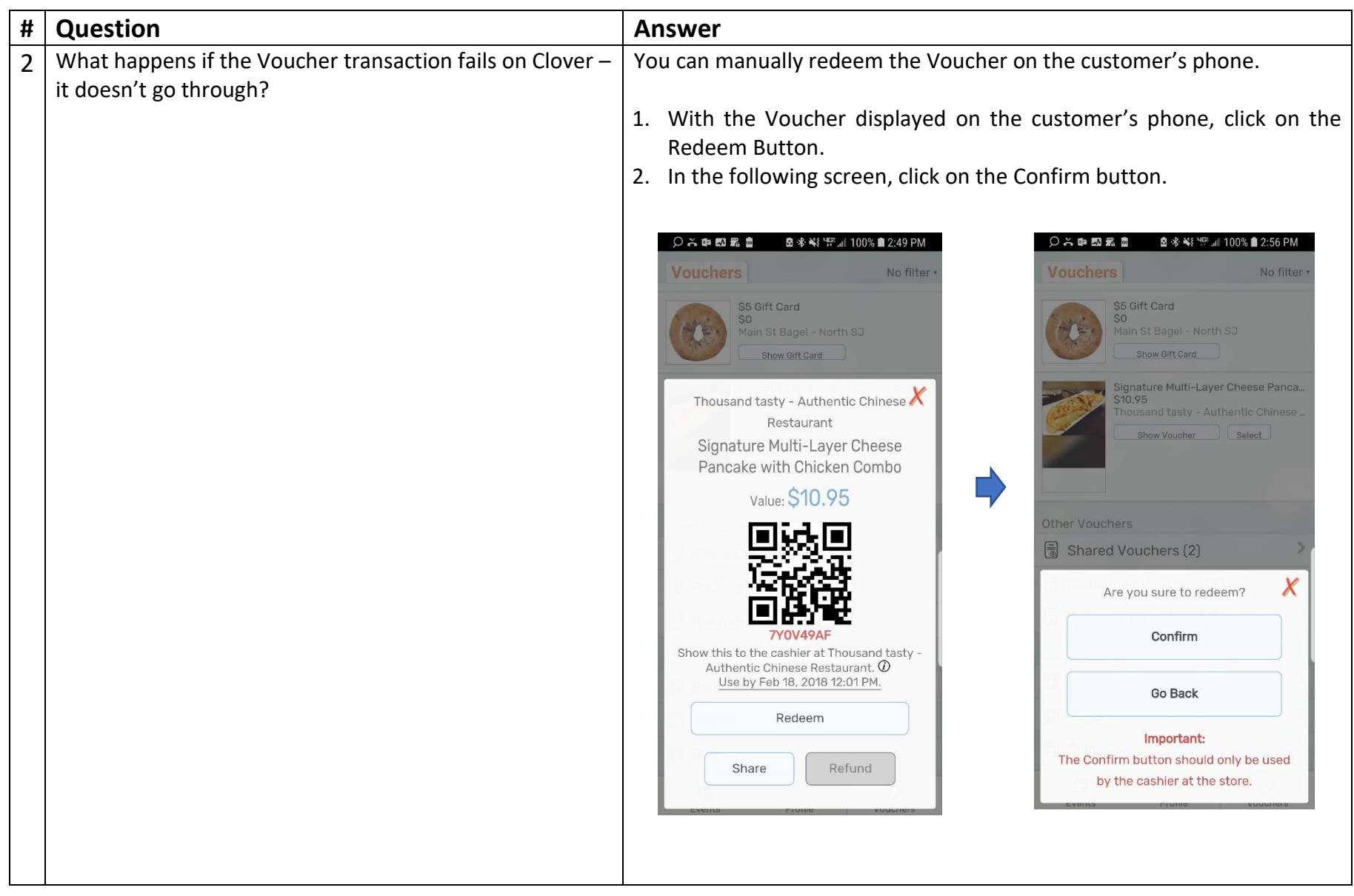

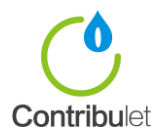

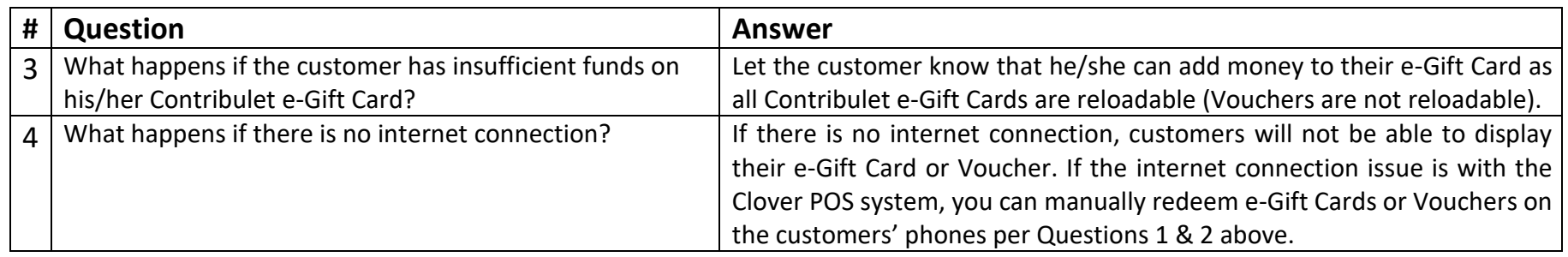